# An R7RS Compatible Module System for Termite Scheme ELS'20

Frédéric Hamel Marc Feeley

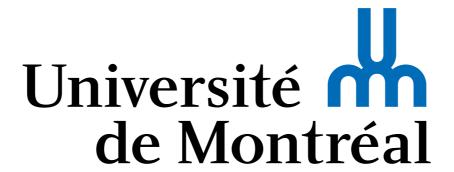

### Termite Scheme

- Built on top of Gambit Scheme
- Designed to simplify programming distributed systems composed of a network of communicating nodes
- Uses the Actor model: each node executes one or more threads reacting to messages received in their mailbox

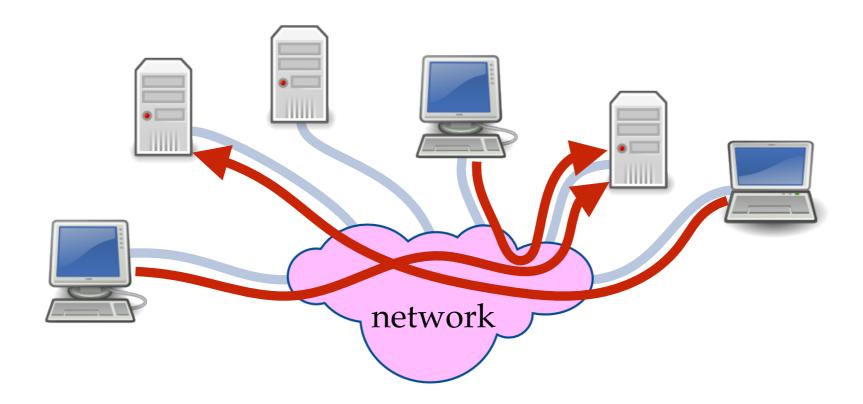

### Heterogeneous Systems

- A common situation is using nodes with different characteristics (instruction set, peripherals, type and version of OS, etc)
- To allow code to run on any type of node the code is either
  interpreted or compiled to a portable bytecode or compiled to
  machine code for each type of node (the best in terms of run
  time performance)
- How to send messages that contain code (procedures) in a heterogeneous system that compiles to machine code?

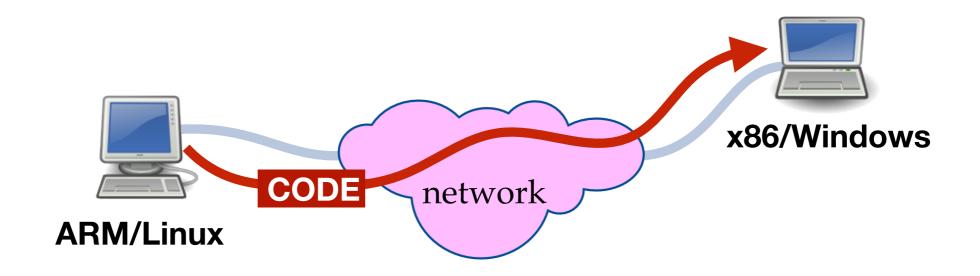

### **Gambit Features**

- Gambit compiles to fast portable C code (machine/OS agnostic)
- Messages transferred between nodes are encoded by Gambit using a machine independent sequence of bytes

- The serialization format supports procedures/closures,
   continuations, sharing and cycles
- This simplifies programming:
  - Remote Procedure Call (RPC)
- => send a procedure/closure

Task migration

=> send a continuation

Hot code update

=> send a proc./closure/cont. of code not previously known by destination node

### Hot Code Update Example

```
(import (termite))
(node-init ":7000") ;; on port 7000
(define server ;; pong service thread
(spawn
 (lambda ()
  (let loop ()
     (recv
       ((from tag 'PING)
        (! from (list tag 'PONG))))
      (loop)))))
(publish-service 'pong-server server)
(thread-join! server) ;; wait for end
```

### Hot Code Update Example

#### server

```
(import (termite))
(node-init ":7000") ;; on port 7000
(define server ;; pong service thread
(spawn
 (lambda ()
  (let loop ()
     (recv
       ((from tag 'PING)
        (! from (list tag 'PONG))))
      (loop)))))
(publish-service 'pong-server server)
(thread-join! server) ;; wait for end
```

#### **Termite Scheme cheat sheet**

```
(recv
                 get next message
  (pattern
                 from mailbox
   action)
                 and pattern match
  . . . )
  dest msg)
                 send msg to dest
                 send (self tag msg)
(!? dest msg)
                 to dest and receive
                  (tag result)
```

### Hot Code Update Example

#### server

```
(import (termite))
(node-init ":7000") ;; on port 7000
(define server ;; pong service thread
(spawn
  (lambda ()
   (let loop ()
     (recv
       ((from tag 'PING)
        (! from (list tag 'PONG))))
      (loop)))))
(publish-service 'pong-server server)
(thread-join! server) ;; wait for end
```

#### **Termite Scheme cheat sheet**

```
(recv
                 get next message
  (pattern
                 from mailbox
   action)
                 and pattern match
  . . . )
  dest msg)
                 send msg to dest
                 send (self tag msg)
(!? dest msg)
                 to dest and receive
                  (tag result)
```

#### server

#### client

```
(import (termite))
                                           (import (termite))
(node-init ":7000") ;; on port 7000
                                           (node-init) ;; on fresh port
(define server ;; pong service thread
                                           (define server
                                             (remote-service 'pong-server
(spawn
 (lambda ()
                                                              ":7000"))
  (let loop ()
                                   PING
     (recv
                                           (println (!? server 'PING))
       ((from tag 'PING)
        (! from (list tag 'PONG))))
      (loop)))))
                                   PONG
(publish-service 'pong-server server)
(thread-join! server) ;; wait for end
```

## Add Support for Hot Code Update server

```
(import (termite))
(node-init ":7000") ;; on port 7000
(define server ;; pong service thread
 (spawn
  (lambda ()
   (let loop ()
     (recv
       ((from tag 'PING)
        (! from (list tag 'PONG))))
       ((from tag ('UPDATE k))
        (! from (list tag 'ACK))
        (k #t)))
      (loop)))))
(publish-service 'pong-server server)
(thread-join! server) ;; wait for end
```

handling of the UPDATE message that replaces the behaviour of the server with a new continuation k contained in the message

#### server

```
(import (termite))
(node-init ":7000") ;; on port 700
(define server ;; pong service three
 (spawn
  (lambda ()
   (let loop ()
     (recv
       ((from tag 'PING)
        (! from (list tag 'PONG)))
       ((from tag ('UPDATE k))
        (! from (list tag 'ACK))
        (k #t)))
      (loop)))))
(publish-service 'pong-server serve
(thread-join! server) ;; wait for
```

```
code for new
(define new-server
(spawn
                  behaviour of
 (lambda ()
  (let loop ()
                  pong service
    (recv
```

(k #t))

(call/cc

(println (!? server 'PING)) ;; HELLO

(loop)))))

((from tag 'PING) (! from (list tag 'HELLO))) ((from tag ('UPDATE k)) (! from (list tag 'ACK)) ((from tag ('MIGRATE dest)) (lambda (k) (!? dest (list 'UPDATE k)) (! from (list tag 'ACK))))) (!? new-server (list 'MIGRATE server))

```
(import (termite))
(node-init ":7000") ;; on port 700
(define server ;; pong service three
(spawn
 (lambda ()
   (let loop ()
     (recv
       ((from tag 'PING)
        (! from (list tag 'PONG)))
       ((from tag ('UPDATE k))
        (! from (list tag 'ACK))
        (k #t)))
      (loop)))))
(publish-service 'pong-server serve
(thread-join! server) ;; wait for
```

```
code for new
(define new-server
 (spawn
                    behaviour of
 (lambda ()
  (let loop ()
                    pong service
    (recv
      ((from tag 'PING)
       (! from (list tag 'HELLO)))
      ((from tag ('UPDATE k))
       (! from (list tag 'ACK))
       (k #t))
      ((from tag ('MIGRATE dest))
       (call/cc
UPDATE (lambda (k)
         (!? dest (list 'UPDATE k))
          (! from (list tag 'ACK)))
                           MIGRATE
    (loop)))))
(!? new-server (list 'MIGRATE server))
(println (!? server 'PING)) ;; HELLO
```

```
(import (termite))
  (let loop ()
                     continuation
                                        700
   (recv
     ((from tag 'PING)
                                        thr
      (! from (list tag 'HELLO)))
     ((from tag ('UPDATE k))
      (! from (list tag 'ACK))
      (k #t))
     ((from tag ('MIGRATE dest))
      (call/cc
       (lambda (k)
        (!? dest (list 'UPDATE k))
        (! from (list tag 'ACK))))))
   (loop))
                                       G)))
         ((from tag ('UPDATE k))
          (! from (list tag 'ACK))
          (k #t)))
       (loop)))))
(publish-service 'pong-server serve
(thread-join! server) ;; wait for
```

```
code for new
(define new-server
 (spawn
                    behaviour of
  (lambda ()
  (let loop ()
                    pong service
     (recv
       ((from tag 'PING)
        (! from (list tag 'HELLO)))
       ((from tag ('UPDATE k))
        (! from (list tag 'ACK))
        (k #t))
       ((from tag ('MIGRATE dest))
        (call/cc
UPDATE (lambda (k)
          (!? dest (list 'UPDATE k))
           (! from (list tag 'ACK)))
                           MIGRATE
    (loop)))))
(!? new-server (list 'MIGRATE server))
(println (!? server 'PING)) ;; HELLO
```

```
(import (termite))
  (let loop ()
                     continuation
                                        700
(1
   (recv
     ((from tag 'PING)
                                        thr
      (! from (list tag 'HELLO)))
     ((fro. tag ('UPDATE k))
      (! from 'list tag 'ACK))
      (k #t))
     ((from tag ('MIGRATE dest))
      (call/cc
       (lambda (k)
        (!? dest (list 'UPDATE k))
        (! from (list tag 'ACK))))))
   (loop))
         ((from tag ('UPDATE k))
          (! from (list tag 'ACK))
          (k #t)))
                                         HELLO
       (loop)))))
(publish-service 'pong-server serv
(thread-join! server) ;; wait for
```

```
code for new
(define new-server
 (spawn
                    behaviour of
  (lambda ()
  (let loop ()
                    pong service
     (recv
       ((from tag 'PING)
        (! from (list tag 'HELLO)))
       ((from tag ('UPDATE k))
        (! from (list tag 'ACK))
       (k #t))
PING
       ((from tag ('MIGRATE dest))
        (call/cc
         (lambda (k)
           (!? dest (list 'UPDATE k))
           (! from (list tag 'ACK)))))
     (ldop)))))
(!? new-server (list 'MIGRATE server))
(println (!? server 'PING)) ;; HELLO
```

### Issues with Compiled code

- The original implementation of Termite Scheme allows unrestricted serialization/deserialization of interpreted code
- Compiled code can only be deserialized when the receiving node contains the **same compiled code** (by identifying each control point symbolically, e.g. *control point #5 in procedure foobar*)
- This restriction
  - limits changing the code base during execution
  - hinders the use of fast compiled code in RPC
  - precludes the use of hot code update of a compiled program
- Our work brings a solution to this issue in the form of a R7RS compatible module system that installs and compiles code on demand

### **Our Solution**

- A module's source code is **hosted on a VCS server** accessible on the network, such as **github** or **gitlab**
- A hosted module's name identifies its location and version:

(github.com/fred hello @2.0)

or equivalently

github.com/fred/hello@2.0

 The hosted module's name is embedded in the name of procedures defined in the module (in the namespace) allowing the deserialization process to locate, fetch and compile the module's source code if it is not yet installed:

github.com/fred/hello@2.0#hi

name in module

### Module Syntax

Standard in R7RS

Extensions (mostly for build options)

```
name does not mention
(define-library name
                                     the version because it
                                     is implicitly stored in
  (export <export spec>...)
                                     the VCS
  (import <import set>...)
  (begin <command or definition>...)
  (include <filename>...)
  (include-ci <filename>...)
  (include-library-declarations < filename>...)
  (cond-expand < cond expand features>...)
  (namespace <namespace>)
  (cc-options <options>...)
  (ld-options <options>...)
  (ld-options-prelude <options>...)
  (pkg-config <options>...)
  (pkg-config-path <path>...)
```

### Sample 2 Module Program

### Implementation

 The module system is implemented as an expansion to the following Gambit preexisting forms:

```
(##declare (block))assume block compilation (no set! in other modules to local variables)(##namespace ("ns#"))add ns# prefix to all free identifiers(##namespace ("ns#" id1 id2 ...))add ns# prefix only to id1, id2, ...(##namespace ("ns#" (id1 id2) ...))rename id1 to id2, ...(##supply-module name)declare name of module to be name(##demand-module name)register dependency on module name
```

 Dependencies registered with ##demand-module are handled by the module loader that has been extended to download and compile dependent hosted modules not currently installed

### Expansion of cats.sld

```
(define-library (gitlab.com/zoo cats)
  (import (only (scheme base) define)
          (github.com/fred hello @1.0))
  (begin
    (define (main)
      (hi "lion")
      (hi "tiger"))))
                                      cats.sld version 2.0
                        expansion
(##declare (block))
(##supply-module gitlab.com/zoo/cats@2.0)
(##demand-module github.com/fred/hello@1.0)
(##namespace ("gitlab.com/zoo/cats@2.0#")
             ("" define)
             ("github.com/fred/hello@1.0#" hi))
(define (main) ;; defines gitlab.com/zoo/cats@2.0#main
 (hi "lion") ;; calls github.com/fred/hello@1.0#hi
  (hi "tiger")) ;; same
```

#### Other Features

- Convenient other features not essential to Termite:
  - Whitelist for allowing automatic installation from safe sites
  - Manual module management tool integrated to interpreter
  - Optional version: useful for development phase
  - Module aliases can be defined (and are lexically scoped):

### Evaluation

- Goal: determine the performance gain achieved by the now possible compilation of the modules
- Used 3 standard Scheme benchmarks of various source code sizes and execution time when interpreted, modified to be executed through a RPC
  - 4K ("Puzzle" program, ~4 Kbytes, ~0.1 sec)
  - 40K ("Scheme" program, ~40 Kbytes, ~1 sec)
  - 400K ("Compiler" program, ~400 Kbytes, ~10 secs)
- Used 3 machines, with different OS (linux/macOS), processors (x86/ ARM), and performance (Raspberry pi and desktop):
  - MARM/Linux (slowest) / Mx86/macOS / Mx86/Linux (fastest)

### Evaluation

- Used 3 execution scenarios:
  - INTERPRETED: no compilation of module (original Termite)
  - STEADY-STATE: compilation + module previously installed
  - FIRST-INSTALL: compilation + module not previously installed
- Timing (ms) for M<sub>ARM/Linux</sub> doing RPC to M<sub>x86/Linux</sub>

**INTERPRETED** 

| Time (ms)      | 4K              | 40K              | $400\mathrm{K}$    |  |
|----------------|-----------------|------------------|--------------------|--|
| Total for RPC  | $179.2 \pm 1.6$ | $1002.7 \pm 8.1$ | $10801.1 \pm 11.0$ |  |
| On destination | $132.6 \pm 0.7$ | $954.6 \pm 0.0$  | $10390.5 \pm 2.6$  |  |

**STEADY-STATE** 

| Time (ms)      | 4K   |           | 40K  |           | 400K  |           |
|----------------|------|-----------|------|-----------|-------|-----------|
| Total for RPC  | 26.9 | $\pm 1.2$ | 60.4 | $\pm 0.6$ | 492.5 | $\pm 0.7$ |
| On destination | 2.2  | $\pm 0.0$ | 35.2 | $\pm 0.0$ | 462.8 | $\pm 0.3$ |

**FIRST-INSTALL** 

|    | Time (ms)      | 4K     | 40K    | 400K     |  |
|----|----------------|--------|--------|----------|--|
| .[ | Total for RPC  | 1159.8 | 2502.0 | 153272.6 |  |
|    | On destination | 2.2    | 37.1   | 464.1    |  |

### Evaluation

- Used 3 execution scenarios:
  - INTERPRETED: no compilation of module (original Termite)
  - STEADY-STATE: compilation + module previously installed
  - FIRST-INSTALL: compilation + module not previously installed
- Timing (ms) for M<sub>ARM/Linux</sub> doing RPC to M<sub>x86/Linux</sub>

|              |                |                 |                   | ,                  |  |
|--------------|----------------|-----------------|-------------------|--------------------|--|
|              | Time (ms)      | 4K              | 40K               | 400K               |  |
| INTERPRETED  | Total for RPC  | $179.2 \pm 1.6$ | $1002.7 \pm 8.1$  | $10801.1 \pm 11.0$ |  |
|              | On destination | $132.6 \pm 0.7$ | $954\ 6\ \pm 0.0$ | $10300.5 \pm 2.6$  |  |
|              |                | 7x              | 17x               | 22x                |  |
|              | Time (ms)      | 4 K             | 40 K              | 400 K              |  |
| STEADY-STATE | Total for RPC  | $26.9 \pm 1.2$  | $60.4 \pm 0.6  4$ | $92.5 \pm 0.7$     |  |
|              | On destination | $2.2 \pm 0.0$   | $35.2 \pm 0.0$ 4  | $62.8 \pm 0.3$     |  |
|              |                |                 |                   |                    |  |

FIRST-INSTALL

| Time (ms)      | 4K     | 40K    | 400K     |
|----------------|--------|--------|----------|
| Total for RPC  | 1159.8 | 2502.0 | 153272.6 |
| On destination | 2.2    | 37.1   | 464.1    |

### Related Work

- Go: VCS hosted modules with versions, no dynamic install
- QuickLisp: need to register modules, not tied to deserial.
- Erlang: hot code update, only manual install of modules
- Nix: similar idea of keeping multiple versions of modules
- R6RS Scheme: has versions but not implicit from VCS
- Other module systems for Gambit include: Black Hole / JazzScheme / Gerbil / SchemeSpheres
- None of these offers transparent deserialization of compiled procedures and continuations needed for hot code update